# data visualization

skimming deep waters

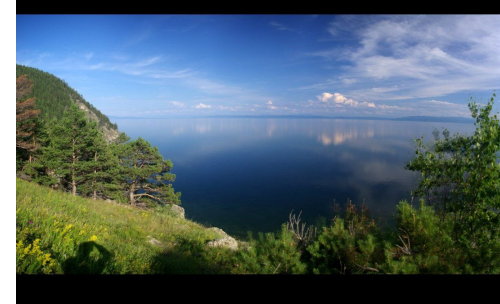

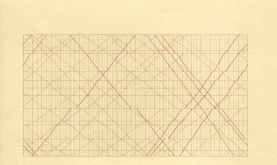

The Visual Display of Quantitative Information

EDWARD R. TUFTE

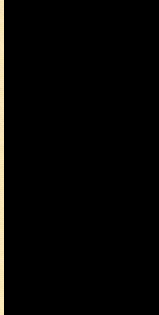

## Show the Data

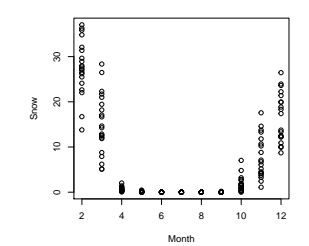

## Minimize Distraction

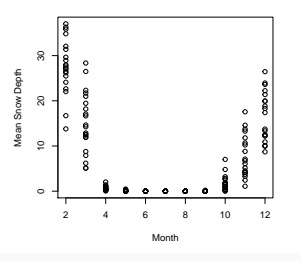

### Minimize Distraction

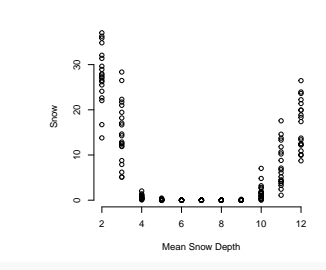

## Make Big Data Coherent

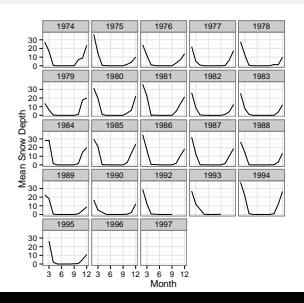

## Reveal Several Levels of Detail

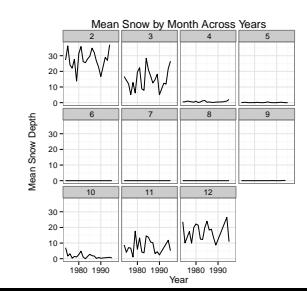

### Be Closely Integrated with Statistics

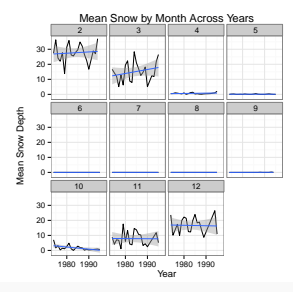

## The Data:Ink Ratio

- 1. Above all else show data.
- 2. Maximize the data-ink ratio.
- 3. Erase non-data-ink.
- 4. Erase redundant data-ink.
- 5. Revise and edit

## Minimizing Ink

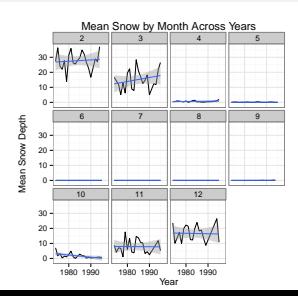

### Minimizing Ink

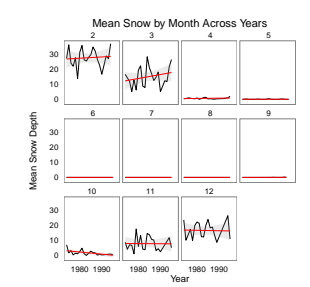

## Extra Ink in Boxes & Lines

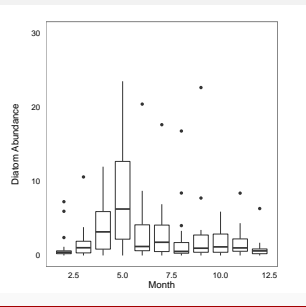

## A Cleaner Boxplot

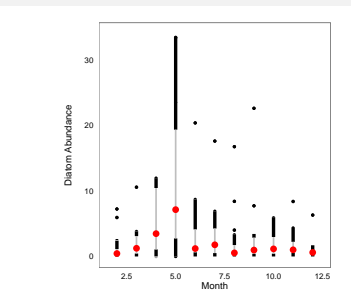

## Pure Tufte Boxplots

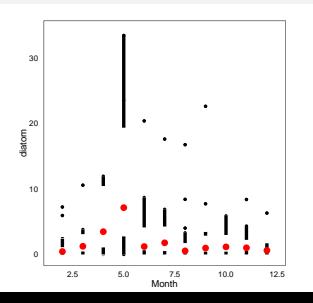

# Basic Plotting in R

### Visualizing a Lot of the Data

cyanome.com

0 100 0 200 400

15000

## A Basic Bivariate Plot

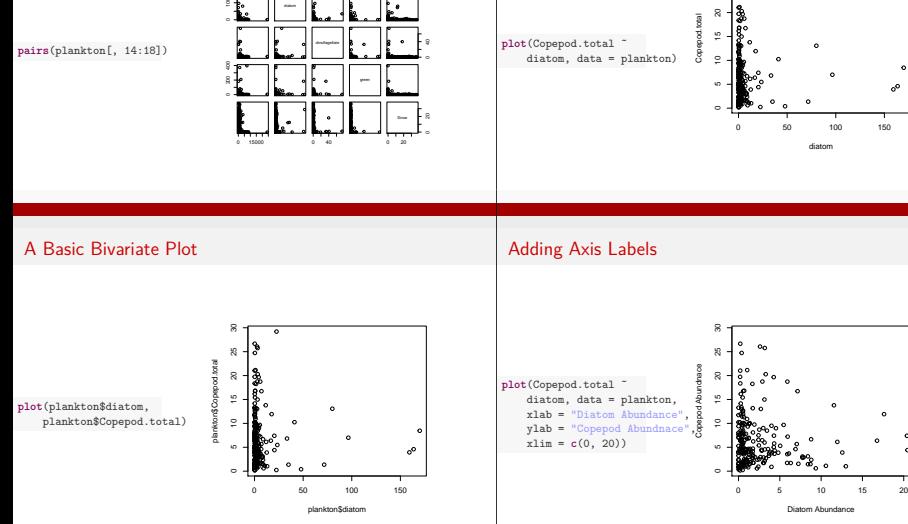

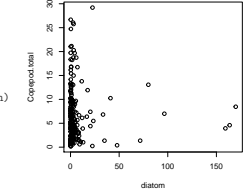

Diatom Abundance

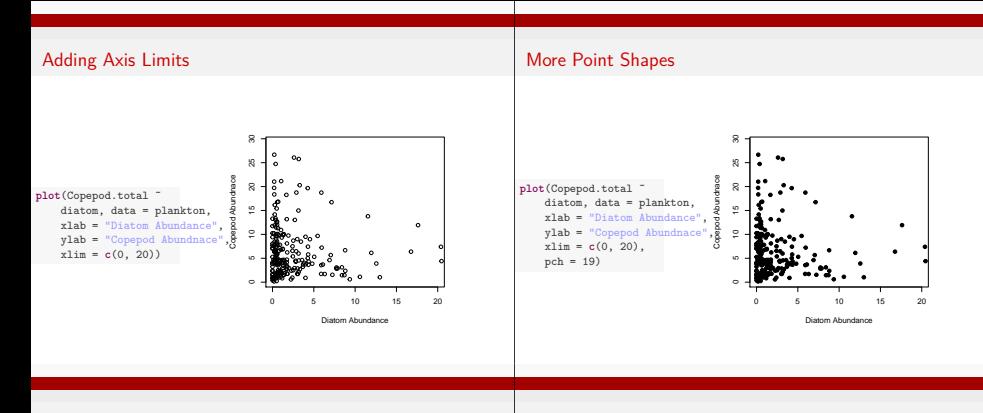

### More Point Shapes

**plot symbols : points (... pch = \*, cex = 3 )**

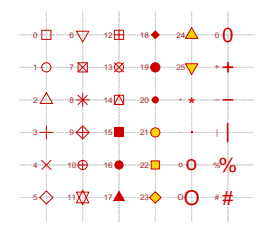

### cex for Size

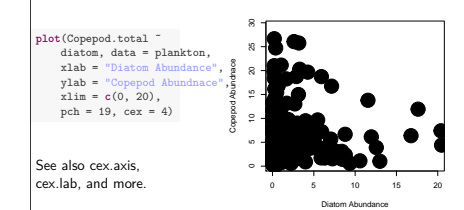

### Add a Little Color

### Panels with Par and Mfrow

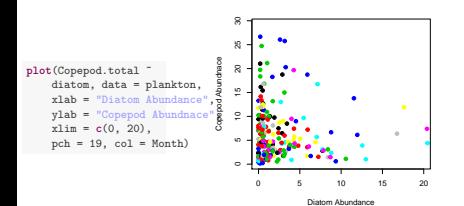

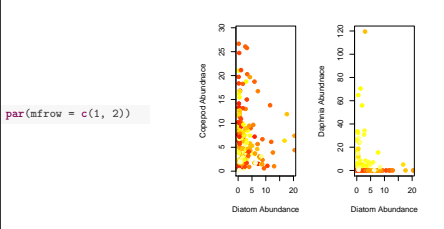

### Lots of Other Functions that For Plots

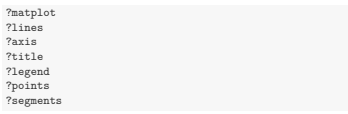

So....Explore! Plot with the data, try different par settings, or use some of these functions!

# ggplot2

or how I learned to stop worring and love http://had.co.nz/ggplot2 & http://stackoverflow.com/

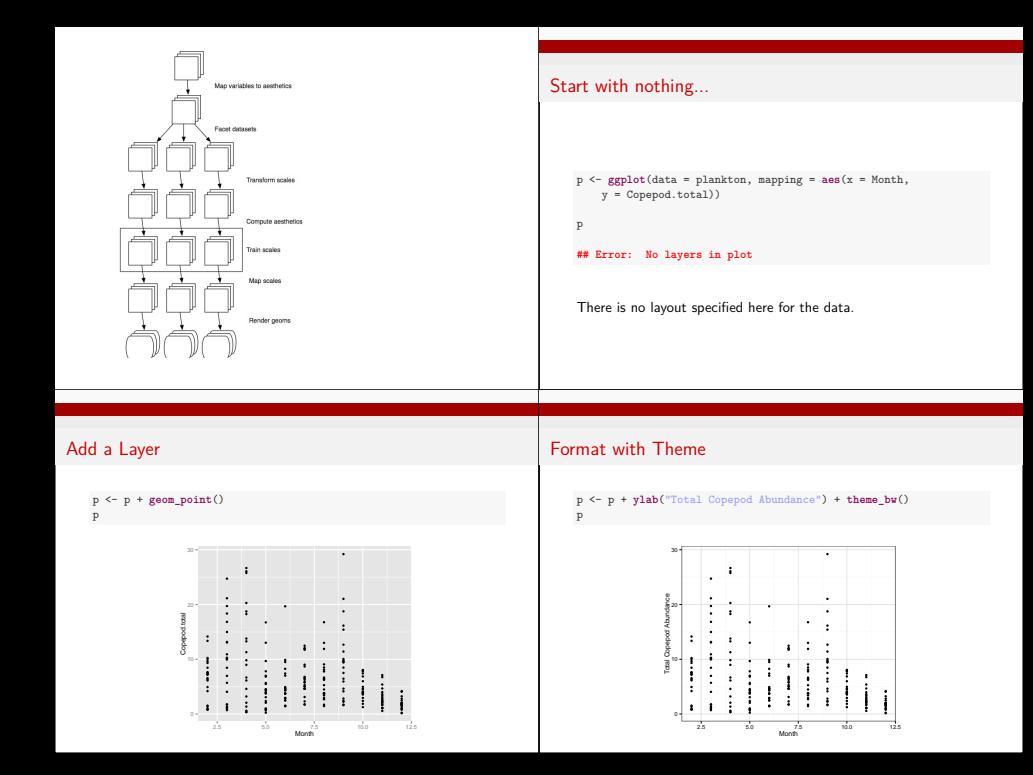

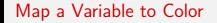

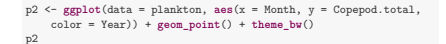

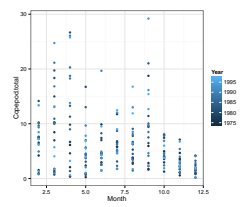

#### Set Your Own Scale

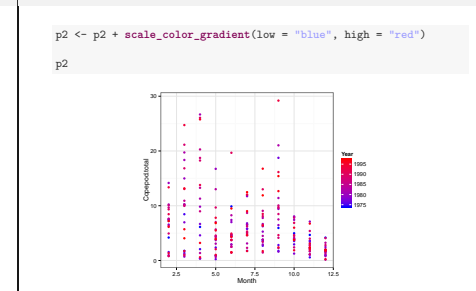

#### And Maybe Add Another Layer

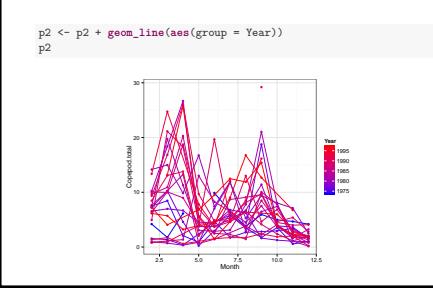

#### Facet for Easier Visualization

p2 <- p2 + **facet\_wrap**(˜Year) + **scale\_x\_continuous**(breaks = **<sup>c</sup>**(3, 6, 9, 12)) p2

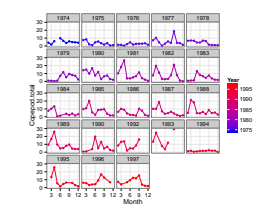

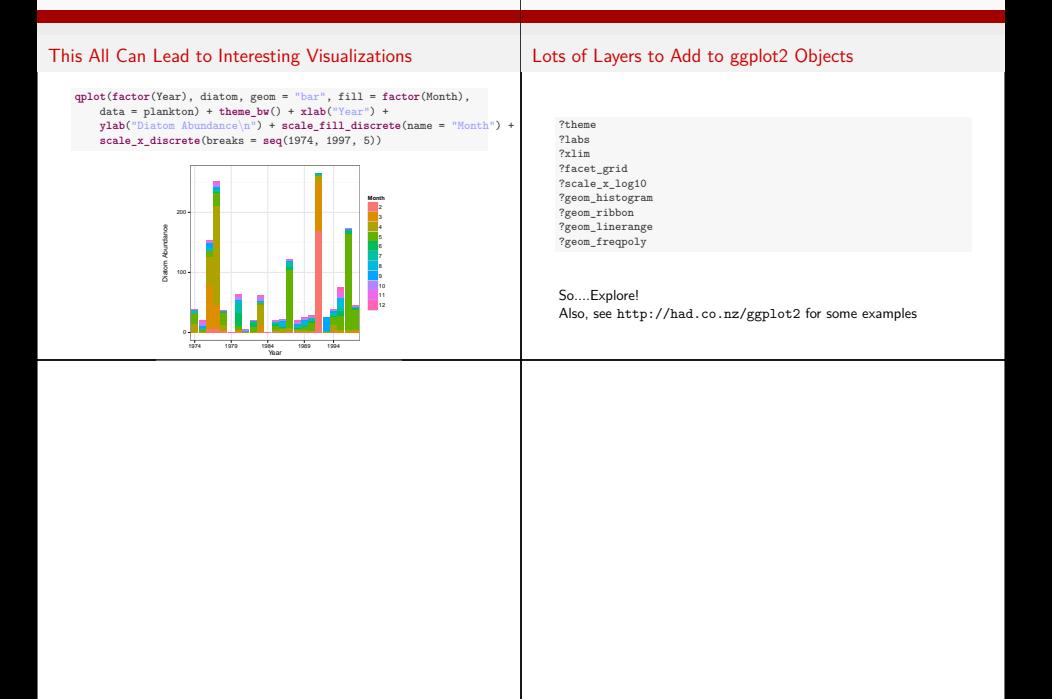